## **Vocabulaire:**

Un bloc est constitué d'un ensemble d'instructions permettant de réaliser un motif qui sera ensuite utilisé dans le programme principal.

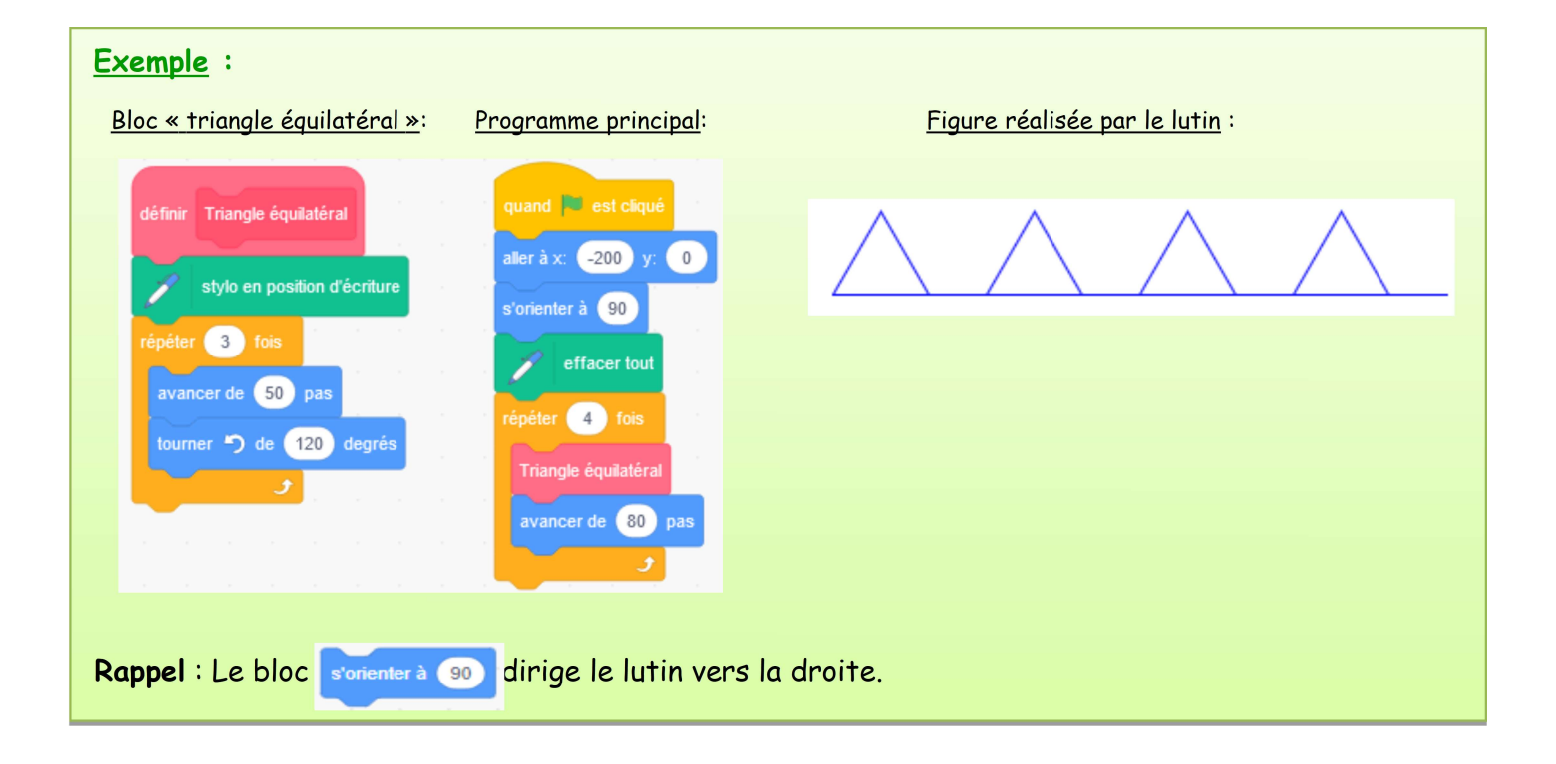

## Remarques: Attention : Pour tracer un triangle équilatéral, le lutin doit tourner de 120° et non de 60°. En effet, un triangle équilatéral ayant 3 angles de 60°, le lutin tourne 3 fois de :  $180^{\circ} - 60^{\circ} = 120^{\circ}$ . Pour débuter certains tracés, le lutin peut être placé ailleurs qu'au centre de la scène. Il suffit pour  $\ddot{\phantom{0}}$ cela de changer les valeurs de x et de y dans le bloc aller à x 0 y: 0  $v \spadesuit (0; 180)$ On peut s'aider de ce cadre pour savoir quelles valeurs utiliser :  $(-240; 0)$  $(240:0)$  $(0:0)$  $(0:-180)$